Bildungsdirektion Tirol

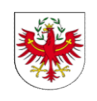

## Information Kompakt: Reisegebühren für Schulveranstaltungen Allgemein bildende Pflichtschulen + LFS

Das Excel-Formular zur einfachen Abrechnung wird laufend aktuell gehalten und ist unter https://bildung-tirol.gv.at/service/formularsammlung/personalabteilung abrufbar.

Die Abrechnung

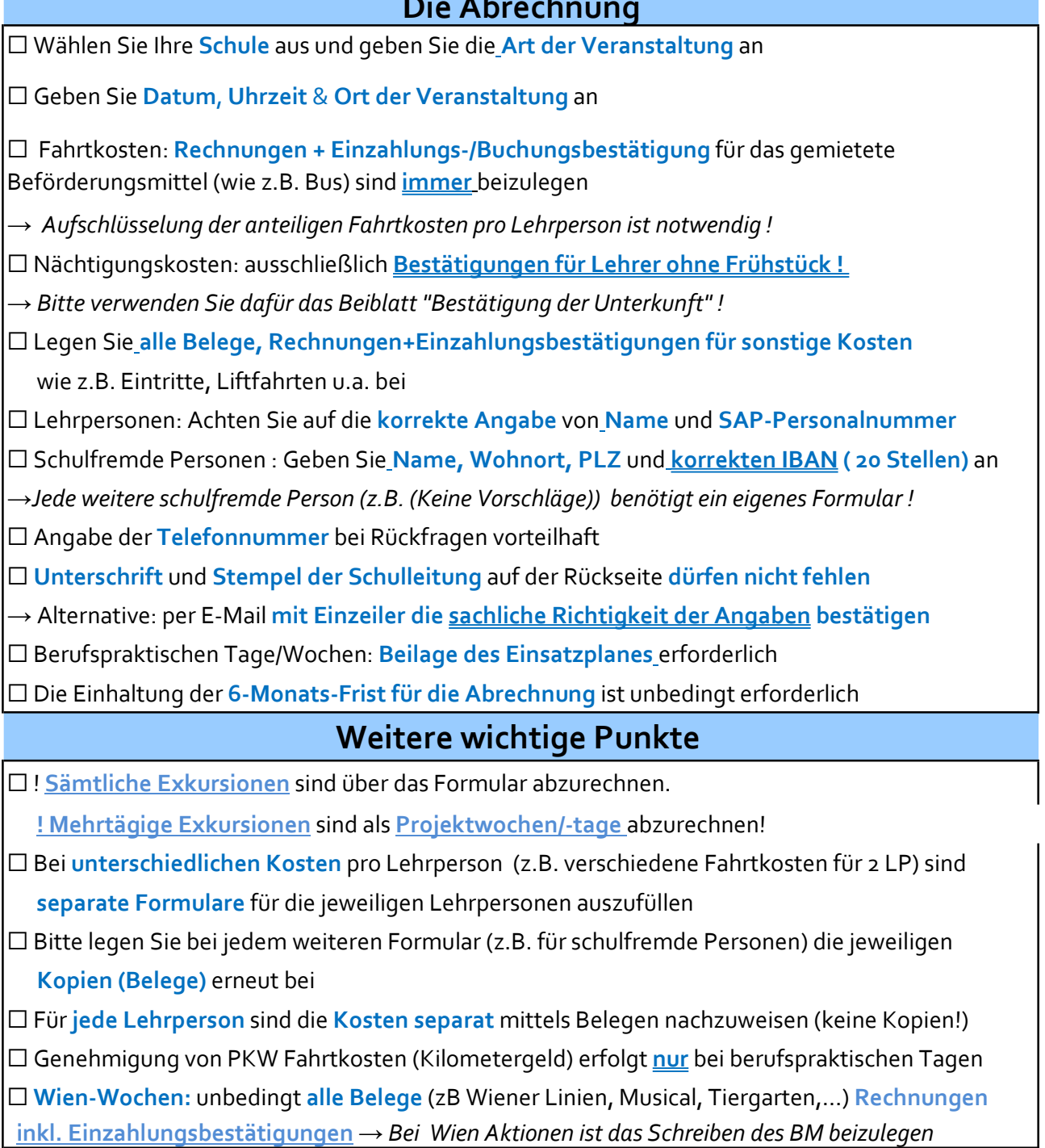

☐ Teilen Sie uns die zusätzliche Förderung der Fahrtkosten (Südtirol Aktion) unbedingt mit

☐ England-Wochen: Übersichtliche Kostenaufstellung inkl. Umrechnung

□ Beantragen Sie die Standortskikurse mit der Kategorie Wander- oder Sporttag

 $\rightarrow$  Erst ab 4 Tagen ist die Angabe als Wintersportwoche erlaubt !

### Sachbearbeiterin Abteilung Personal Pflichtschulen

Angelika Mittermayer (erreichbar Mo., Di. u. Mi. vormittags)

E-Mail: angelika.mittermayer@bildung-tirol.gv.at

Telefon: +43 512 9012 - 9236

# SachbearbeiterInnen Abteilung Budget und Wirtschaft

Claudia Hauser Buchstaben: A-L

E-Mail: claudia.hauser@bildung-tirol.gv.at

Telefon: +43 512 9012 - 9160

#### Renate Arnold Buchstaben: M-Z

E-Mail: renate.arnold@bildung-tirol.gv.at

Telefon: +43 512 9012 - 9158

Hinweis: Für eine effiziente Bearbeitung wird eine regelmäßige und genaue Abrechnung empfohlen.

## Formularübermittlung

Achtung: keine doppelte Übermittlung und die sachliche Richtigkeit bestätigen !

Bildungsdirektion für Tirol Abteilung Personal Pflichtschulen zH Frau Angelika Mittermayer Heiliggeiststraße 7 6020 Innsbruck oder per E-Mail an: abrechnung.schulveranstaltungen@bildung-tirol.gv.at